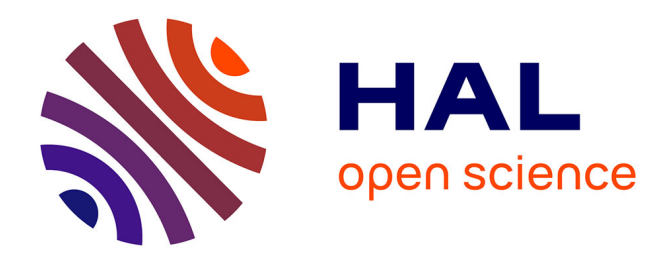

## **GITLAB CI/CD ET ENVIRONNEMENT R - CONSTRUIRE SON PROPRE PIPELINE**

Jean-François Rey, Loïc Houde

#### **To cite this version:**

Jean-François Rey, Loïc Houde. GITLAB CI/CD ET ENVIRONNEMENT R - CONSTRUIRE SON PROPRE PIPELINE. JDEV, Jul 2020, RENNES, France. hal-02899373

### **HAL Id: hal-02899373 <https://hal.science/hal-02899373>**

Submitted on 15 Jul 2020

**HAL** is a multi-disciplinary open access archive for the deposit and dissemination of scientific research documents, whether they are published or not. The documents may come from teaching and research institutions in France or abroad, or from public or private research centers.

L'archive ouverte pluridisciplinaire **HAL**, est destinée au dépôt et à la diffusion de documents scientifiques de niveau recherche, publiés ou non, émanant des établissements d'enseignement et de recherche français ou étrangers, des laboratoires publics ou privés.

(r-base, r-devel...)

**Dockerfile** 

# INRAC)

## **Centre Provence-Alpes-Côte d'Azur - Avignon**

# **GITLAB CI/CD ET ENVIRONNEMENT R** CONSTRUIRE SON PROPRE PIPELINE **PRÉSENTATION**

Jean-François Rey<sup>1</sup> and Loic Houde<sup>1</sup> <sup>1</sup>BioStatistique et Processus Spatiaux (BioSP), INRAE Avignon, France **Obiosp.org** | **x** jean-francois.rey@inrae.fr | x loic.houde@inrae.fr | s @jfrey\_official

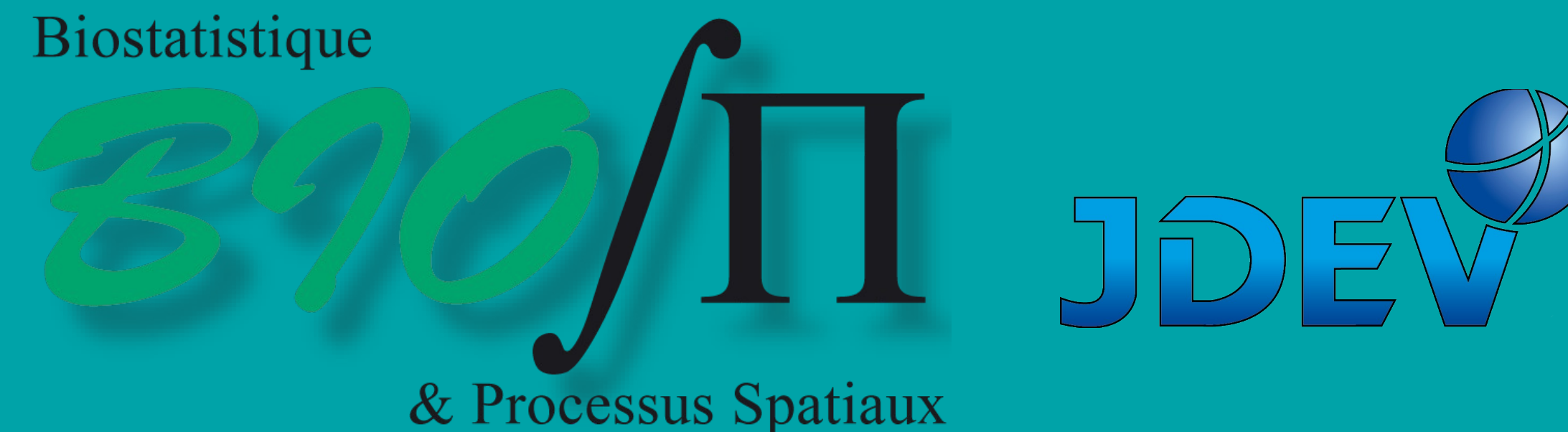

Nightly build

De nos jours, les *outils de gestion de projets informatiques* sont largement répandus, beaucoup d'entre eux fournissent une partie spécifique de la gestion du cycle de vie des projets ou sont des solutions tierces. Cela est particulièrement vrai pour l'**environnement R**. Nous présentons ici notre solution utilisant **GitLab CE**, un outil open core et libre, qui nous permet de développer du code **R** collaborativement et d'automatiser la validation et la construction de **package R** ainsi que le déploiement d'applications **R Shiny**.

- **=> Un outils de gestion de développement de package R et d'application R Shiny**
- Multi utilisateurs et collaboratif
- Dépôts privé et public + versionné
- Outils auto-hébergés
- Automatiser au maximum (gain de temps)

Cette solution locale dans notre laboratoire nous permet d'accélérer le développement et le partage de packages R sur différents OS et la soumission au CRAN en réduisant les erreurs possibles. Mais elle permet aussi la mise à disposition d'applications R Shiny immédiatement accessibles.

**IGitL** 

# **LES BESOINS**

**"GitLab is a single application for the entire software development lifecycle. From project planning and source code management to CI/CD, monitoring, and security."** (https://about.gitlab.com)

https://gitlab.paca.inrae.fr

## **ACHITECTURE DU PIPELINE**

# **GITLAB**

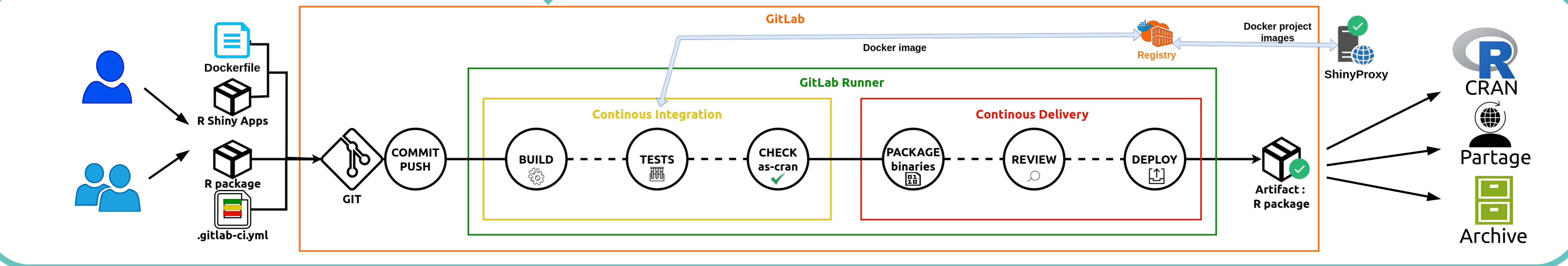

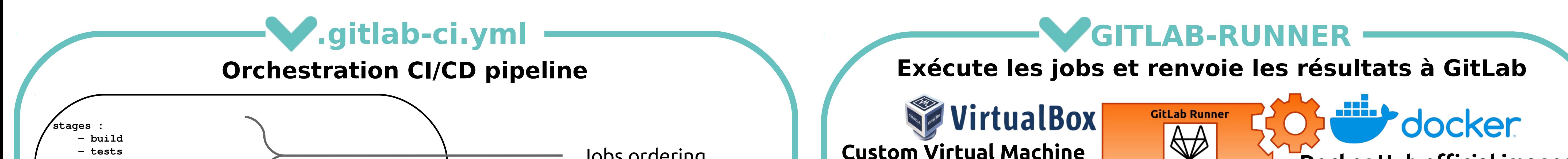

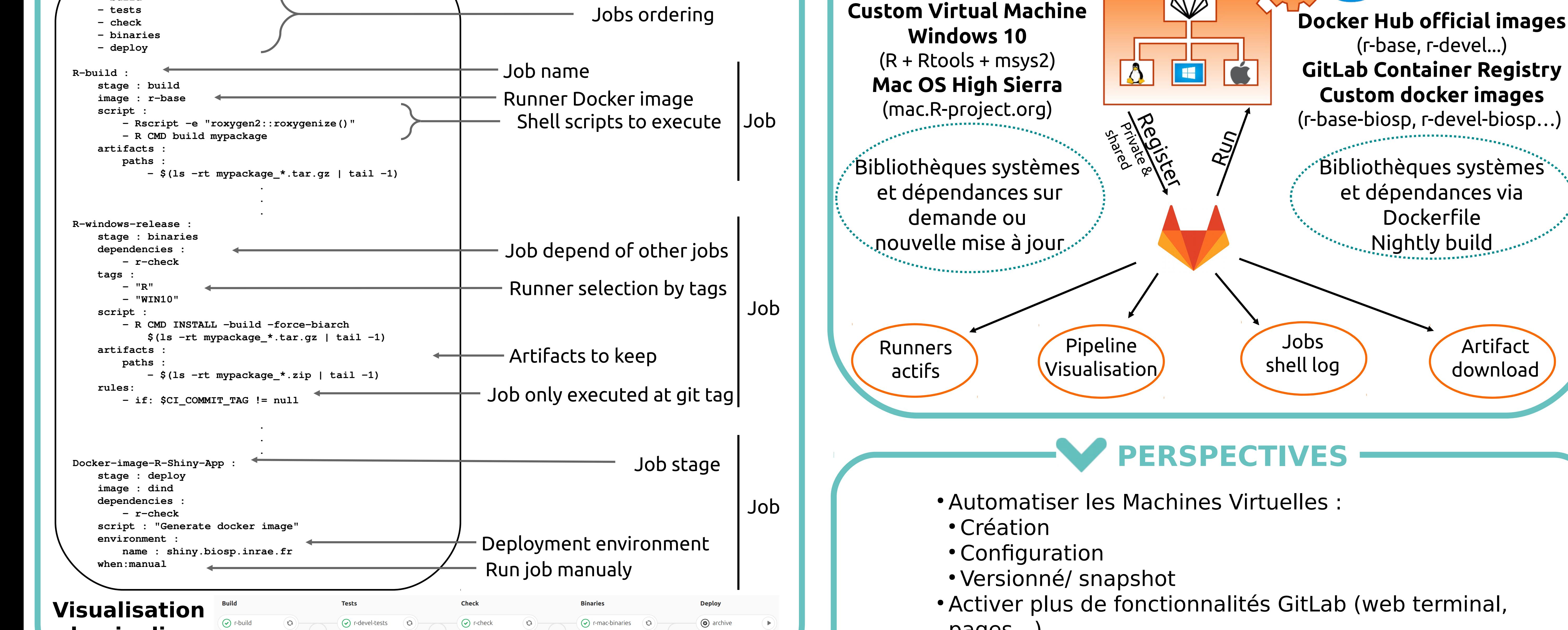

 $\odot$  r-windows-bina...  $\odot$ 

Artifact

download

- Pipeline CI/CD personnalisé
- Multiple OS ( Greenland avec R)
- Vérifier la régression de code
- Revu et qualité du code
- Facile à déployer
- Stockage des artefacts
- Reproductibilité

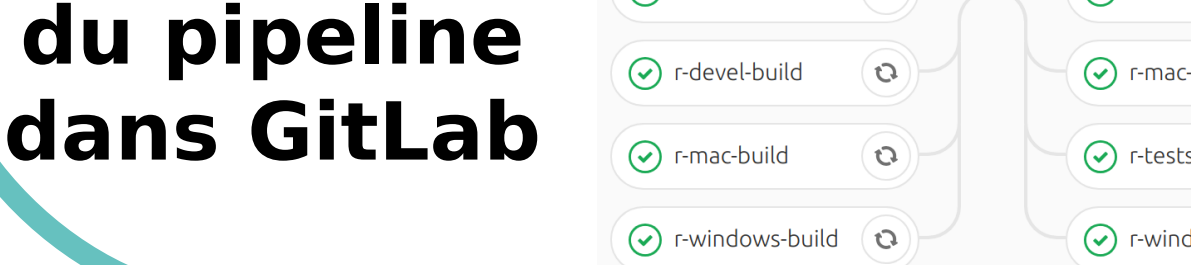

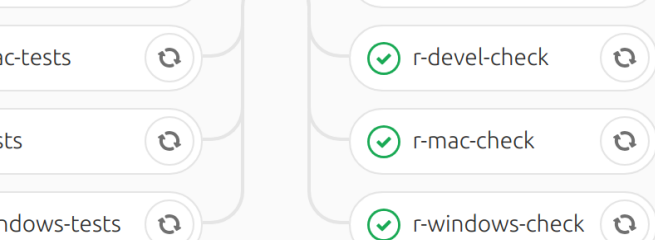

pages…)

• Utiliser Kubernetes (orchestration de container) • CI/CD stratégies

\* Le plus important : moderne et simple à utiliser

- Community Edition (MIT licence)
- GitLab-Runner
- Docker registry

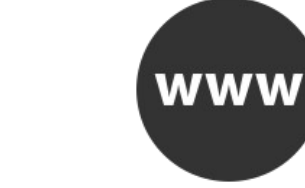

**Présentation vidéo : T4 REX**